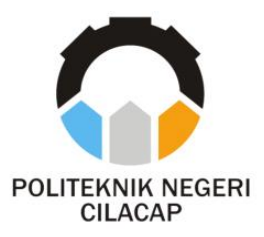

**TUGAS AKHIR**

## **SISTEM INFORMASI PENCATATAN DATA REKAM MEDIS BERBASIS WEBSITE DI KLINIK BIDAN TURACHAYATI**

## *INFORMATION SYSTEM MEDICAL RECORD DATA RECORDING WEBSITE BASED AT TURACHAYATI MIDWIFE CLINIC*

**Oleh**

**DIAN PUSPITA SARI NPM. 19.01.02.011**

**DOSEN PEMBIMBING :**

**ISA BAHRONI, S.Kom., M.Eng. NIDN. 06.21.11.6601**

**ANNAS SETIAWAN PRABOWO, S.Kom., M.Eng. NIDN. 00.17.11.8706**

> **JURUSAN TEKNIK INFORMATIKA POLITEKNIK NEGERI CILACAP 2022**

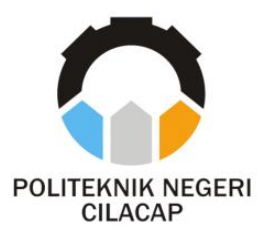

**TUGAS AKHIR**

## **SISTEM INFORMASI PENCATATAN DATA REKAM MEDIS BERBASIS WEBSITE DI KLINIK BIDAN TURACHAYATI**

*INFORMATION SYSTEM MEDICAL RECORD DATA RECORDING WEBSITE BASED AT TURACHAYATI MIDWIFE CLINIC*

**Oleh**

**DIAN PUSPITA SARI NPM. 19.01.02.011**

**DOSEN PEMBIMBING :**

**ISA BAHRONI, S.Kom., M.Eng. NIDN. 06.21.11.6601**

**ANNAS SETIAWAN PRABOWO, S.Kom.,M.Eng. NIDN. 00.17.118706**

**JURUSAN TEKNIK INFORMATIKA POLITEKNIK NEGERI CILACAP 2022**

#### **SISTEM INFORMASI** PENCATATAN DATA REKAM MEDIS **BERBASIS WEBSITE** DI KLINIK BIDAN TURACHAYATI

Oleh:

Dian Puspita Sari 19.01.02.011

Tugas Akhir ini Diajukan Sebagai Salah Satu Syarat Untuk Memperoleh Gelar Ahli Madya (A.Md) di

Politeknik Negeri Cilacap

Disetujui oleh :

Penguji Tugas Akhir:

NIDN. 0015118803

1. Nur Wachid Adi Prasetya, S.Kom., M.Kom.

**Dosen Pembimbing:** 

1. Isa Bahroni, S.Kom., M.Eng. NIDN, 0621116601

2. Linda Perdana Wanti, S.Kom., M.Kom. NIDN. 0610108801

2. Annas Setiawan Prabowo, S.Kom., M.Eng. NIDN. 0017118706

IAAN RIS. Mengetahui, F Jórusan Teknik Informatika Kom., M.Eng. 58102

ii

#### LEMBAR PERNYATAAN KEASLIAN TUGAS AKHIR

Menyatakan dengan sebenarnya bahwa penulisan Laporan Tugas Akhir ini berdasarkan hasil penelitian, pemikiran dan pemaparan asli penulis sendiri baik dari alat (hardware), program dan naskah laporan vang tercantum sebagai bagian dari Laporan Tugas Akhir ini. Jika terdapat karya orang lain, penulis akan mencantumkan sumber secara ielas.

Demikian pernyataan ini saya buat dengan sesungguhnya dan apabila dikemudian hari terdapat penyimpangan dan ketidakbenaran dalam pernyataan ini, maka saya bersedia menerima sanksi akademik berupa pencabutan gelar yang telah diperoleh karena karya tulis ini dan sanksi lain sesuai dengan norma yang berlaku di Perguruan Tinggi ini.

> Cilacap. 8 Agustus 2022 Yang Menyatakan,

(Dian Puspita Sari) NPM. 19.01.02.011

### **LEMBAR PERNYATAAN PERSETUJUAN** PUBLIKASI KARYA ILMIAH UNTUK **KEPENTINGAN AKADEMIS**

Sebagai mahasiswa Politeknik Negeri Cilacap, yang bertanda tangan di bawah ini, sava:

> Nama : Dian Puspita Sari

**NPM**  $: 19.01.02.011$ 

Demi pengembangan ilmu pengetahuan, menyetujui untuk memberikan kepada Politeknik Negeri Cilacap Hak Bebas Royalti Non-Eksklusif (Non-Exclusive Royalty Free Right) atas karya ilmiah saya yang berjudul

#### "SISTEM INFORMASI

#### PENCATATAN DATA REKAM MEDIS BERBASIS WEBSITE DI KLINIK BIDAN TURACHAYATI"

beserta perangkat yang diperlukan (bila ada). Dengan Hak Bebas Royalti Non-Eksklusif ini, Politeknik Negeri Cilacap berhak menyimpan, mengalih / format-kan, mengelolanya dalam bentuk pangkalan data (database), mendistribusikannya, dan menampilkan / mempublikasikan di Internet atau media lain untuk kepentingan akademis tanpa perlu meminta ijin dari saya selama tetap mencantumkan nama saya sebagai penulis / pencipta. Saya bersedia untuk menanggung secara pribadi, tanpa melibatkan pihak Politeknik Negeri Cilacap, segala bentuk tuntutan hukum yang timbul atas pelanggaran Hak Cipta dalam karya ilmiah saya ini.

Demikian pernyataan ini saya buat dengan sebenarnva.

Dibuat di : Cilacap : 8 Agustus 2022 Pada tanggal

Yang Menyatakan

Tul/F

(Dian Puspita Sari)

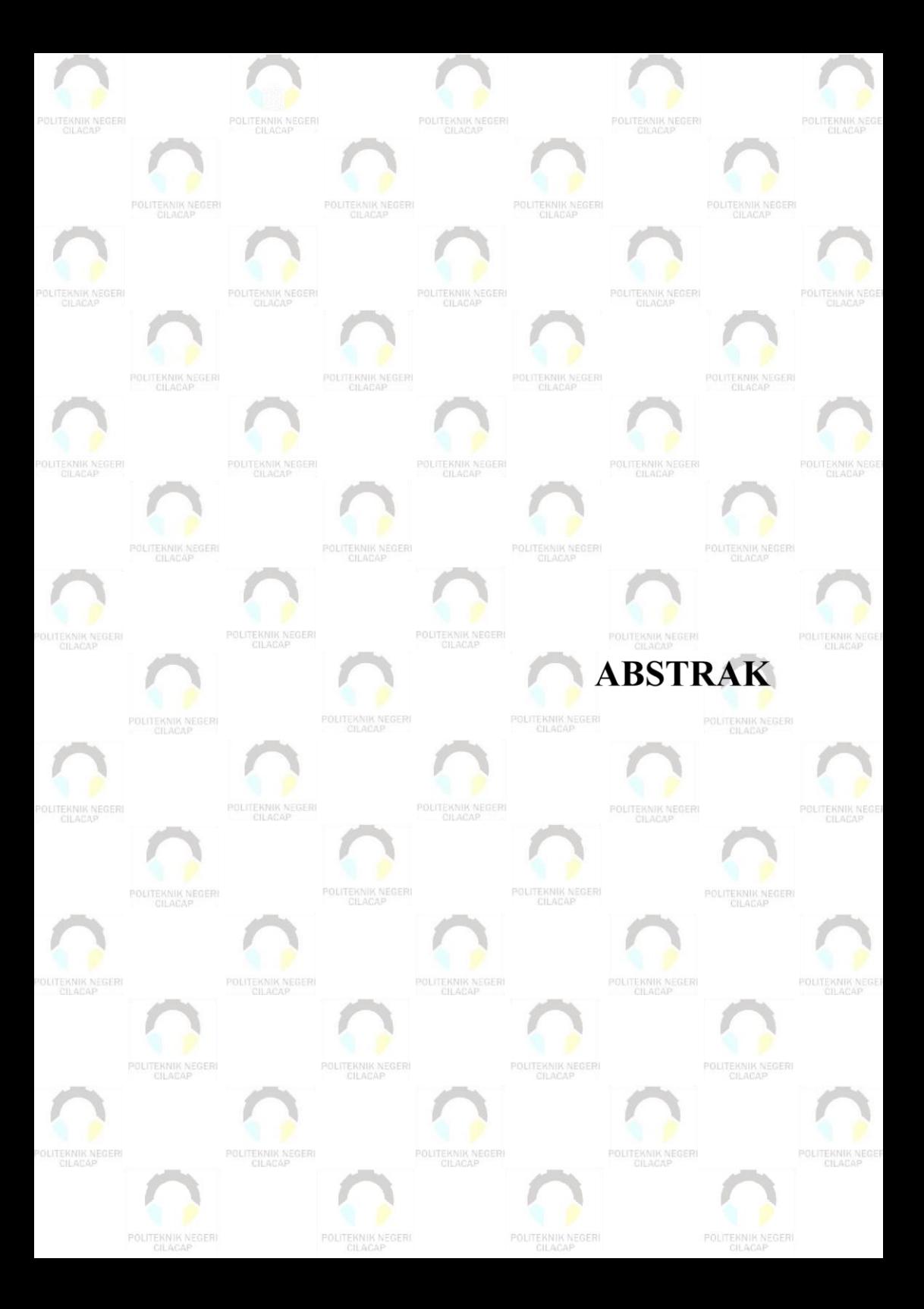

## **ABSTRAK**

Masalah rekam medis telah diatur dalam Pasal 46 ayat (1) Undang-Undang No 29 Tahun 2004 tentang Praktik Kedokteran mengatakan bahwa setiap dokter atau dokter gigi dalam menjalankan praktik kedokteran wajib membuat rekam medis. Rekam medis berisikan catatan dan dokumen tentang identitas pasien, pemeriksaan, pengobatan, tindakan, dan pelayanan lain yang telah diberikan kepada pasien . Pencatatan data rekam medis biasanya menggunakan menggunakan buku dan kertas. Terdapat kekurangan pada buku sebagai media pencatatan data rekam medis, dimana data tersebut seringkali mengalami kerusakan seperti sobek, tinta yang luntur karena termakan usia, ataupun kehilangan kertas. beberapa kendala juga muncul pada saat seperti pada saat pengelolaan data rekam medis pasien. Banyaknya data rekam medis pasien yang ditulis pada buku, membuat pihak klinik kesulitan mengelola data pasien. Pada penelitian ini, dibangun sistem informasi pencatatan data rekam medis untuk membantu dan mempermudah pihak klinik dalam mengelola data rekam medis pasien. Sistem ini juga dilengkapi dengan fitur pemeriksaan online dan konsultasi online dengan notifikasi melalui email gateway. Pengembangan sistem menggunakan metode *Prototype* dan metode Pengujian menggunakan *black-box* testing. Berdasarkan hasil Pengujian yang dilakukan, diketahui sistem yang dibangun dapat membantu dan mempermudah pihak klinik dalam mengelola data rekam medis pasien. Dari hasil Pengujian sistem secara keseluruhan tersebut 71% mengatakan sangat baik, dan 29% mengatakan baik.

**Kata kunci** : rekam medis, email gateway

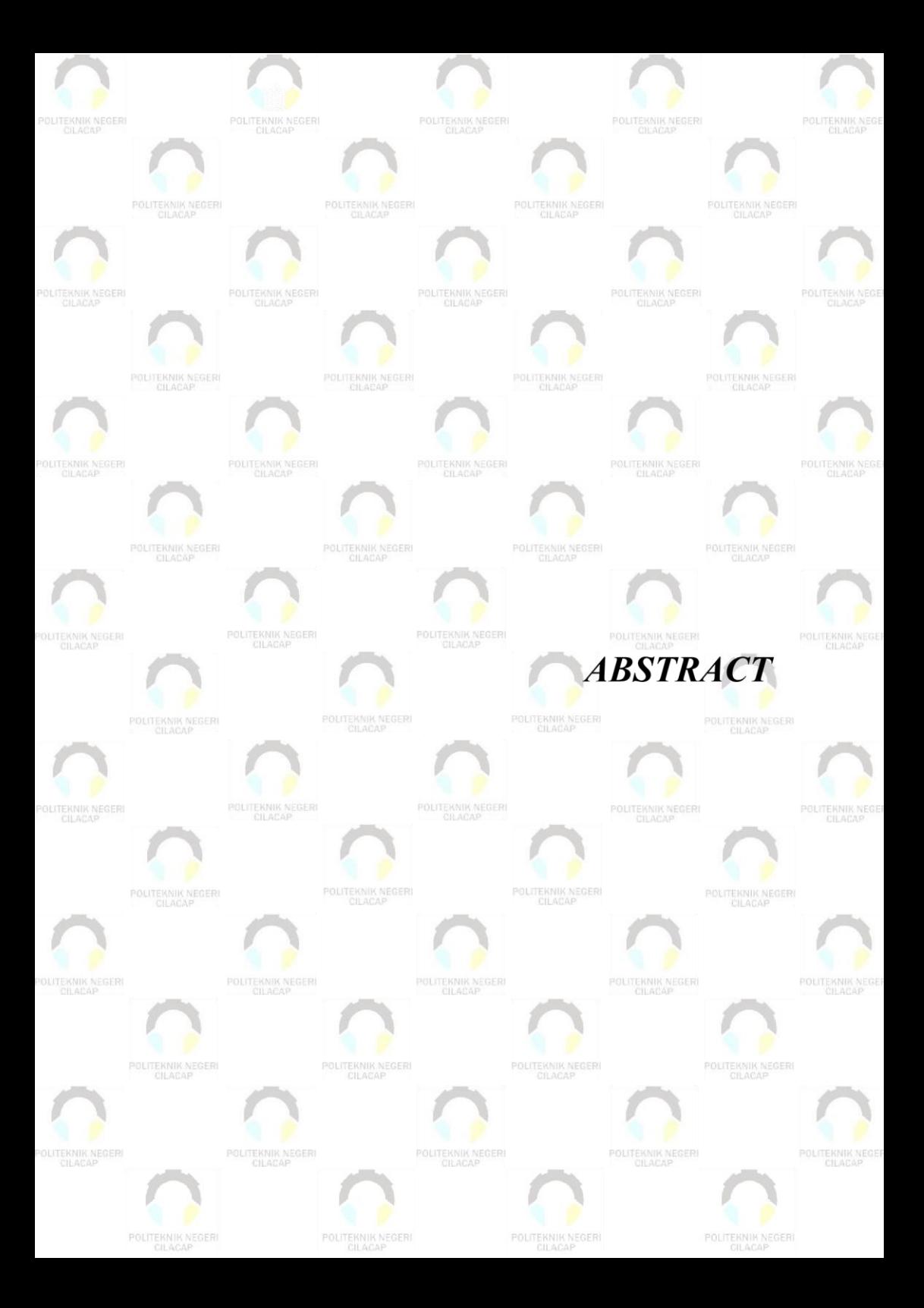

### *ABSTRACT*

*The issue of medical records has been regulated in Article 46 paragraph (1) of Law No. 29 of 2004 concerning Medical Practice which states that every doctor or dentist in carrying out medical practice is obliged to make medical records. The medical record contains records and documents about the patient's identity, examination, treatment, action, and other services that have been provided to the patient. Medical record data recording usually uses books and paper. There are shortcomings in the book as a media for recording medical record data, where the data is often damaged such as torn, faded ink due to age, or loss of paper, some obstacles also arise at times such as when managing patient medical record data. The large number of patient medical record data written in books makes it difficult for the clinic to manage patient data. In this study, an information system for recording medical record data was built to assist and facilitate the clinic in managing patient medical record data. This system is also equipped with online examination and online consultation features with notifications via email gateway. System development using Prototype method and Testing method using black-box testing. Based on the results of the tests carried out, it is known that the system built can help and facilitate the clinic in managing patient medical record data. From the results of the overall system testing, 71% said it was very good, and 29% said it was good. Keywords: medical record, email gateway*

*Keywords : medical records, email gateway*

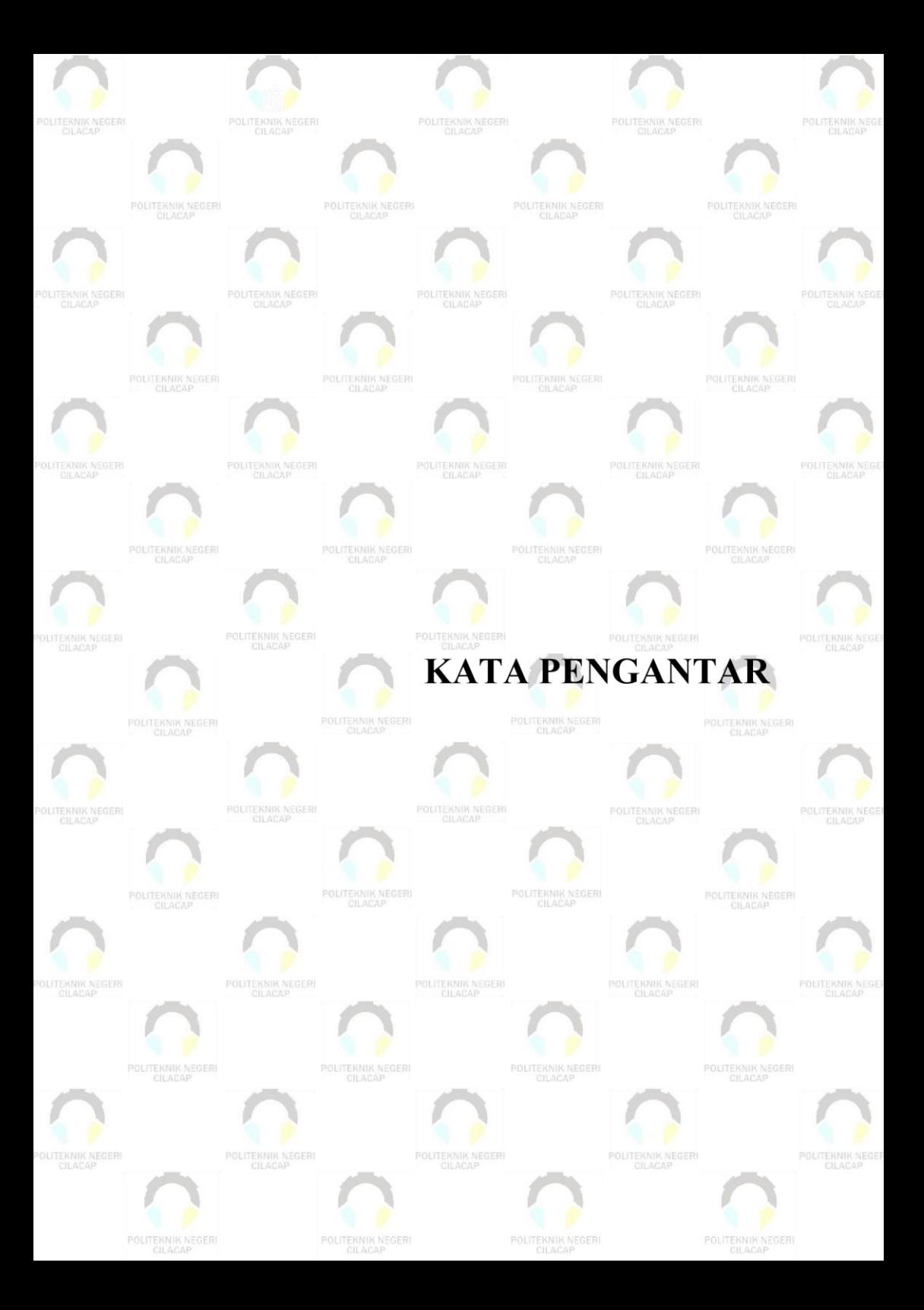

### **KATA PENGANTAR**

بِسُم ٱللَّهِ ٱلرَّحۡمَـٰنِ ٱلرَّحِيم

*Assalamu'alaikum Warahmatullohi Wabarakatuh.*

Puji dan syukur senantiasa kami panjatkan kehadirat Allah Subhanahu Wa Ta'ala atas segala nikmat, kekuatan, taufik serta Hidayah-Nya. Shalawat dan salam semoga tercurah kePada Rasulullah Shallallahu'alaihi Wa Sallam, keluarga, sahabat, dan para pengikut setianya. Aamiin, Atas kehendak Allah Subhanahu Wa Ta'ala, penulis dapat menyelesaikan tugas akhir yang berjudul :

#### **"SISTEM INFORMASI**

#### **PENCATATAN DATA REKAM MEDIS BERBASIS WEBSITE DI KLINIK BIDAN TURACHAYATI"**

Pembuatan dan penyusunan tugas akhir ini merupakan salah satu syarat untuk memperoleh gelar Ahli Madya (A.Md) di Politeknik Negeri Cilacap.

Penulis menyadari bahwa karya ini masih jauh dari sempurna karna keterbatasan dan hambatan yang dijumpai selama pengerjaannya. Sehingga Saran yang bersifat membangun sangatlah diharapkan demi Pengembangan yang lebih optimal dan kemajuan yang lebih baik.

*Wassalamu'alaikum Warahmatullohi Wabarakatuh.*

Cilacap, 8 Agustus 2022

Penulis

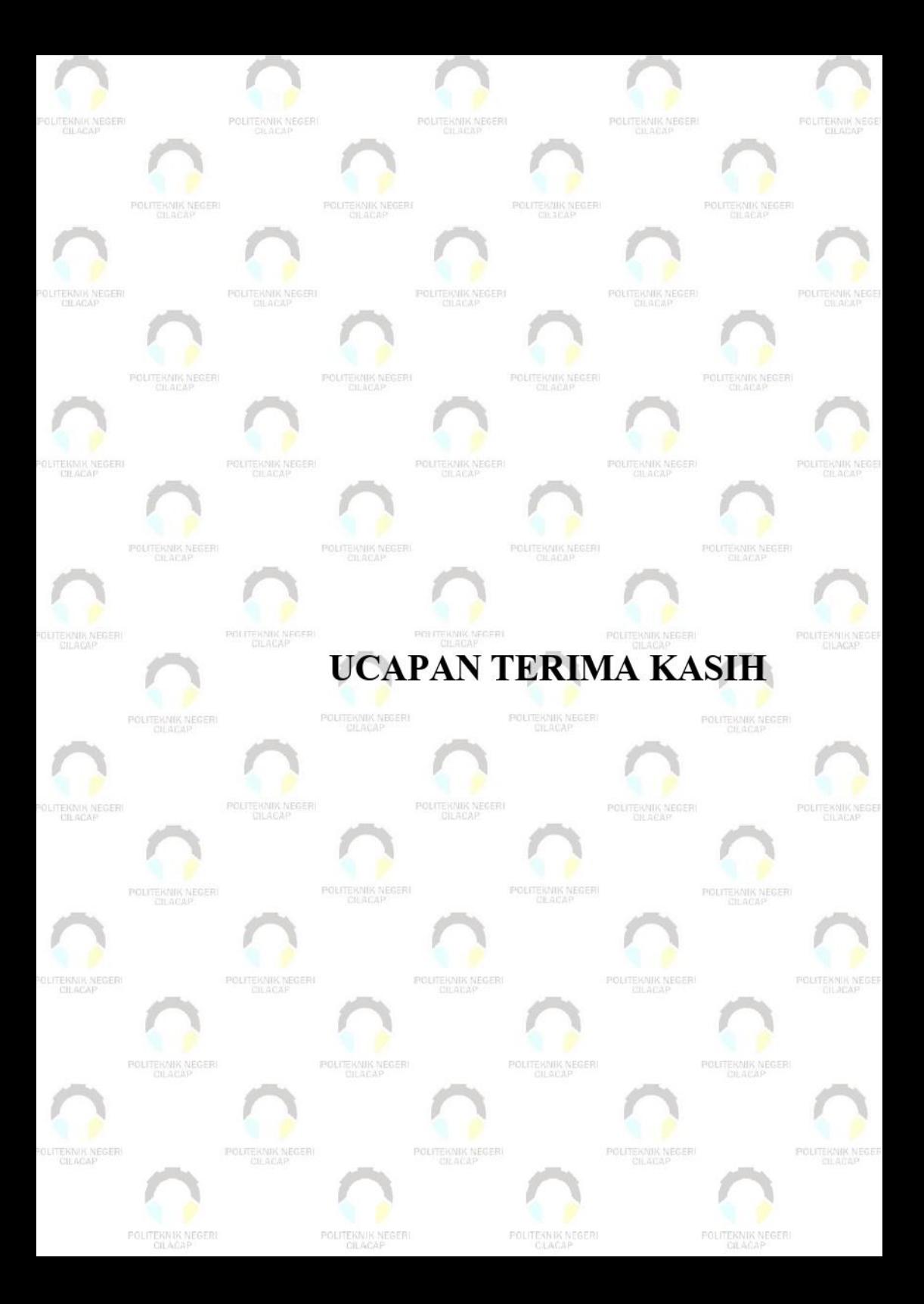

### **UCAPAN TERIMA KASIH**

Puji syukur kehadirat **Allah Subhanahu Wa Ta'ala** dan tanpa mengurangi rasa hormat yang mendalam penulis mengucapkan terima kasih yang sebesar-besarnya kepada semua pihak yang telah membantu menyelesaikan tugas akhir ini, terutama kepada :

- 1. Dr. Ir. Aris Tjahyanto, M.Kom. selaku Direktur Politeknik Negeri Cilacap.
- 2. Dr. Eng. Agus Santoso selaku Wakil Direktur Bidang Akademik Politeknik Negeri Cilacap.
- 3. Nur Wahyu Rahadi, S.Kom, M.Eng., selaku Ketua Jurusan Teknik Informatika.
- 4. Antonius Agung Hartono, S.T., M.Eng. selaku Sekertaris Jurusan Teknik Informatika.
- 5. Isa Bahroni, S.Kom., M.Eng. selaku Dosen Pembimbing I Tugas Akhir, terima kasih kepada beliau yang selalu memberi masukan beserta solusi Pada program serta memperbaiki laporan.
- 6. Bapak Annas Setiawan Prabowo, S.Kom., M.Eng. selaku Dosen Pembimbing II Tugas Akhir, selalu membimbing dan memberi arahan Pada tugas akhir serta memperbaiki laporan.
- 7. Grizenzio Orchivillando, A.Md dan Iit Yuniarti, A.Md selaku Koordinator Tugas Akhir Teknik Informatika.
- 8. Kedua orang tua saya dan semua keluarga tercinta yang senantiasa memberikan dukungan baik materil, semangat, maupun doa.
- 9. Seluruh teman Jurusan Teknik Informatika kelas 3A, sahabat dan pihak lain yang telah memberikan bantuan dan dukungan kepada penulis.
- 10. Seluruh civitas akademika Politeknik Negeri Cilacap yang telah membekali ilmu dan membantu dalam segala urusan dalam kegiatan penulis di bangku pekuliahan di Politeknik Negeri Cilacap.

Demikian penyusunan dan penulisan laporan tugas akhir ini. Bila ada penyusunan dan penulisan masih terdapat banyak kekurangan, penulis mohon maaf

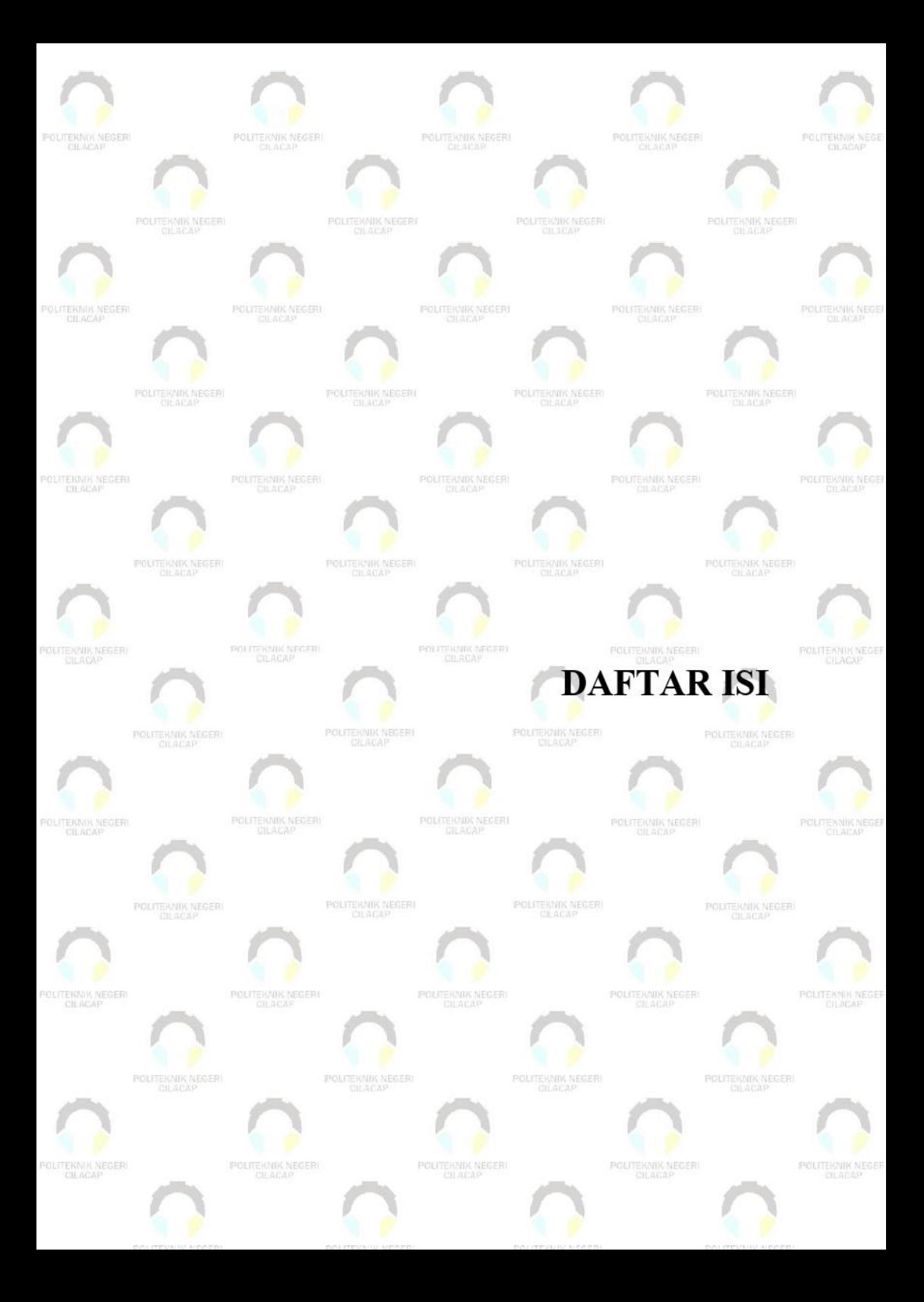

## **DAFTAR ISI**

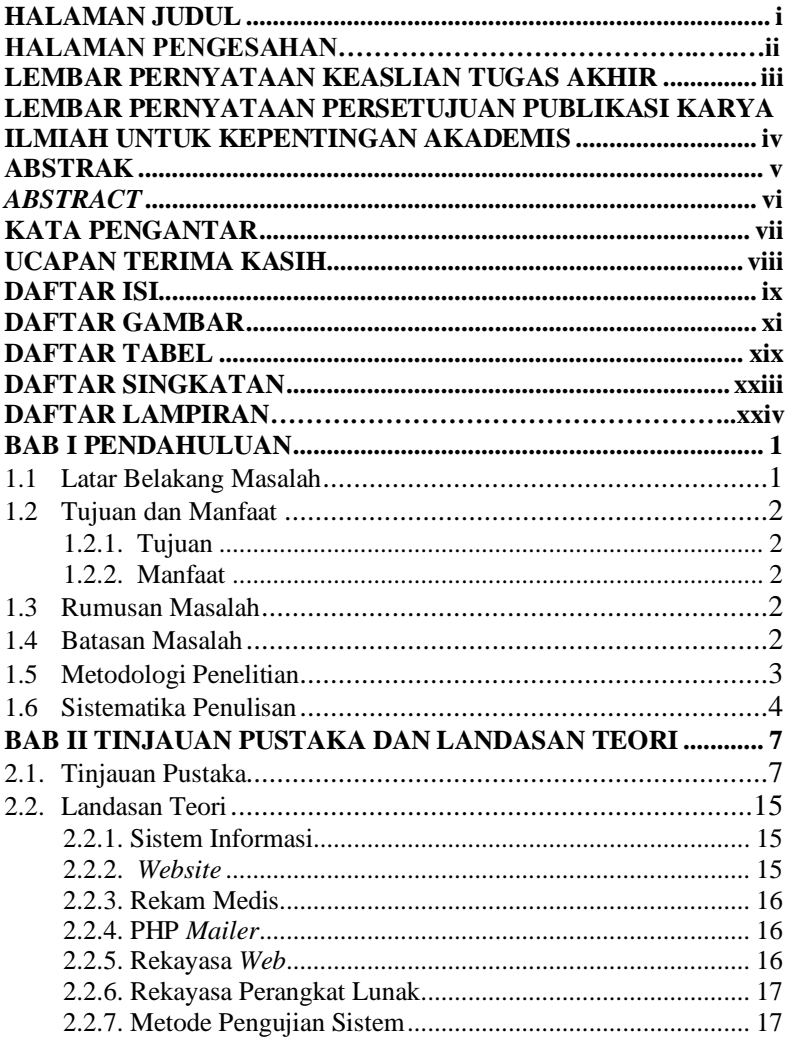

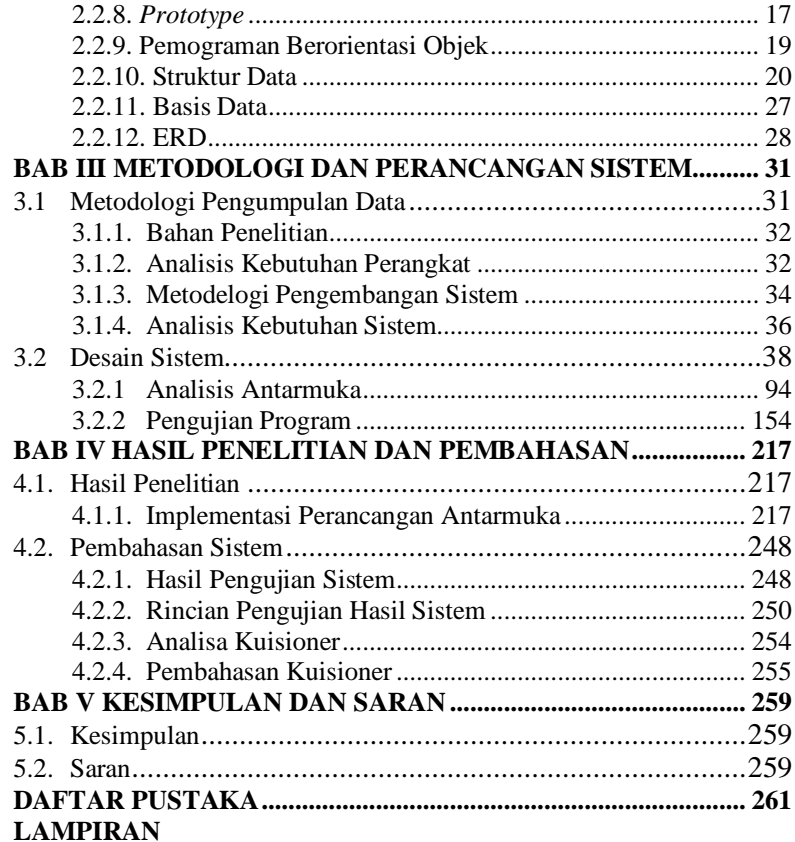

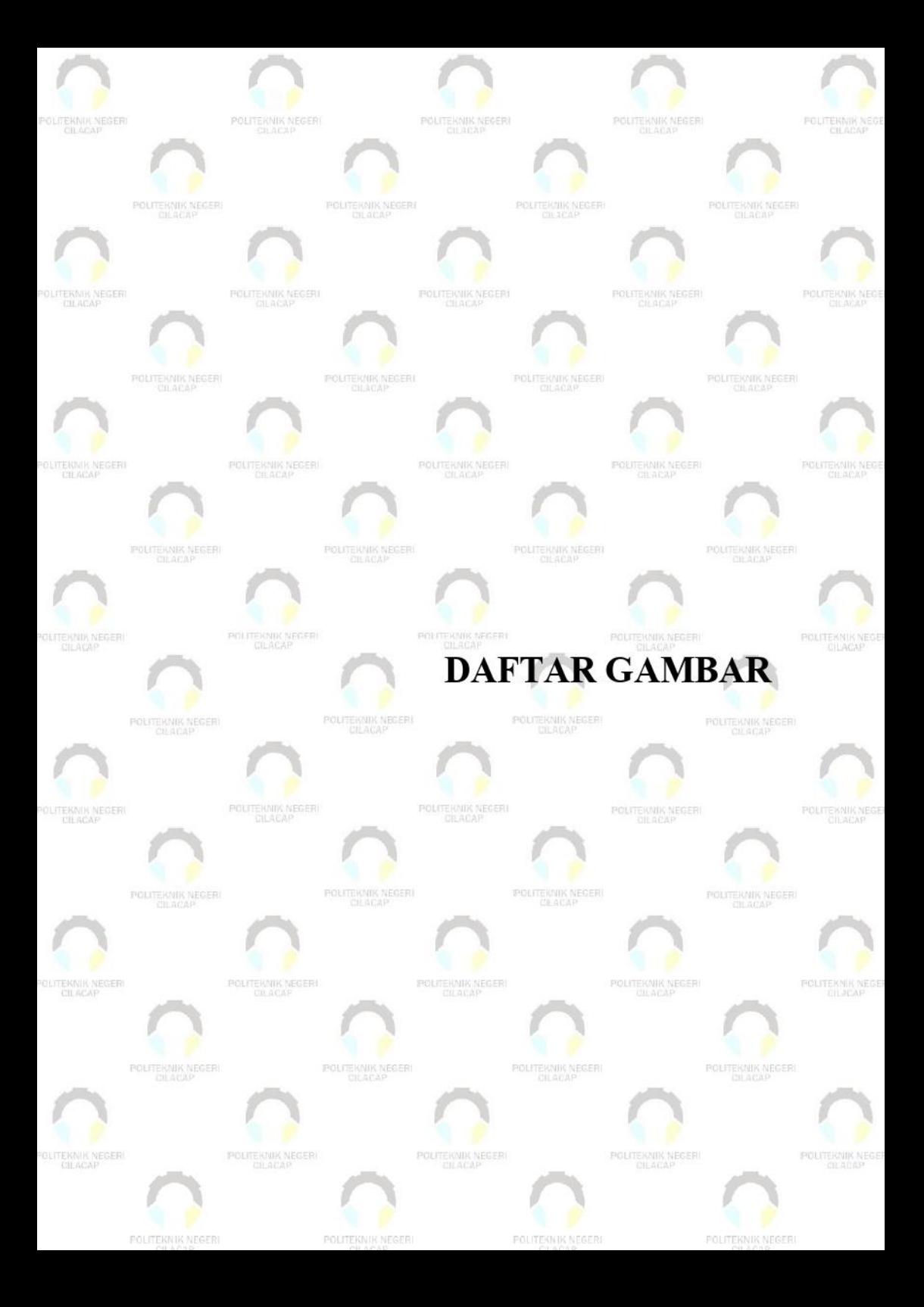

# **DAFTAR GAMBAR**

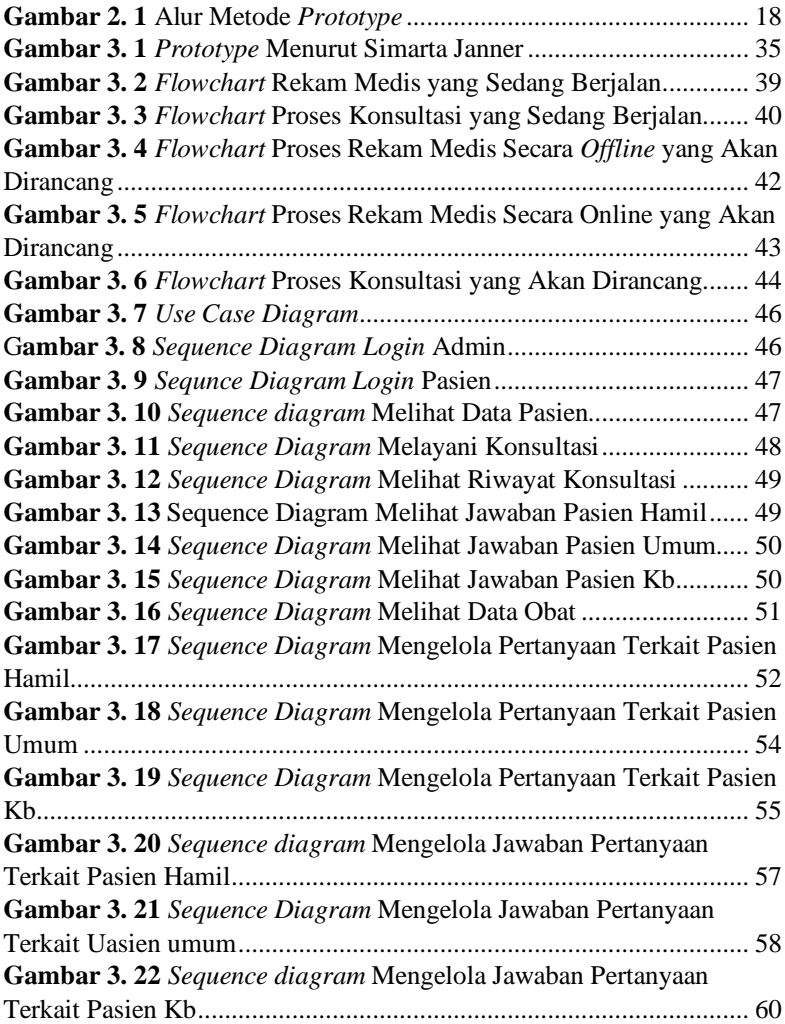

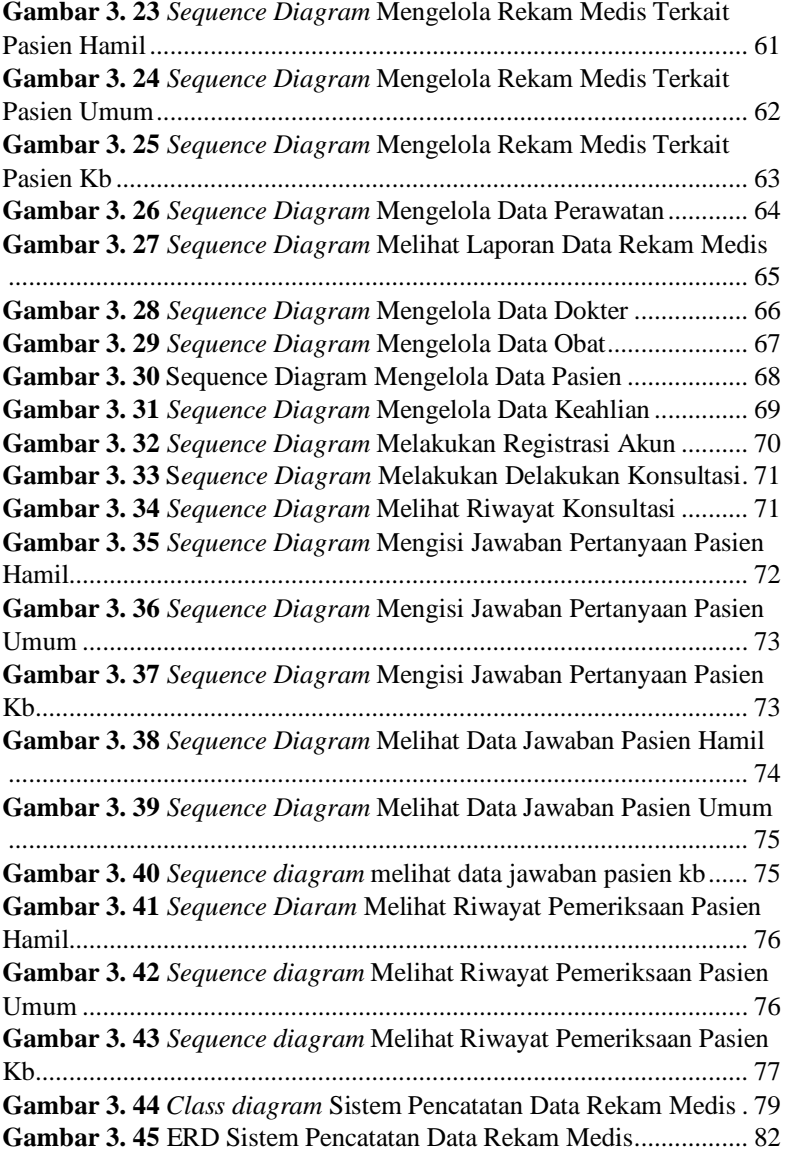

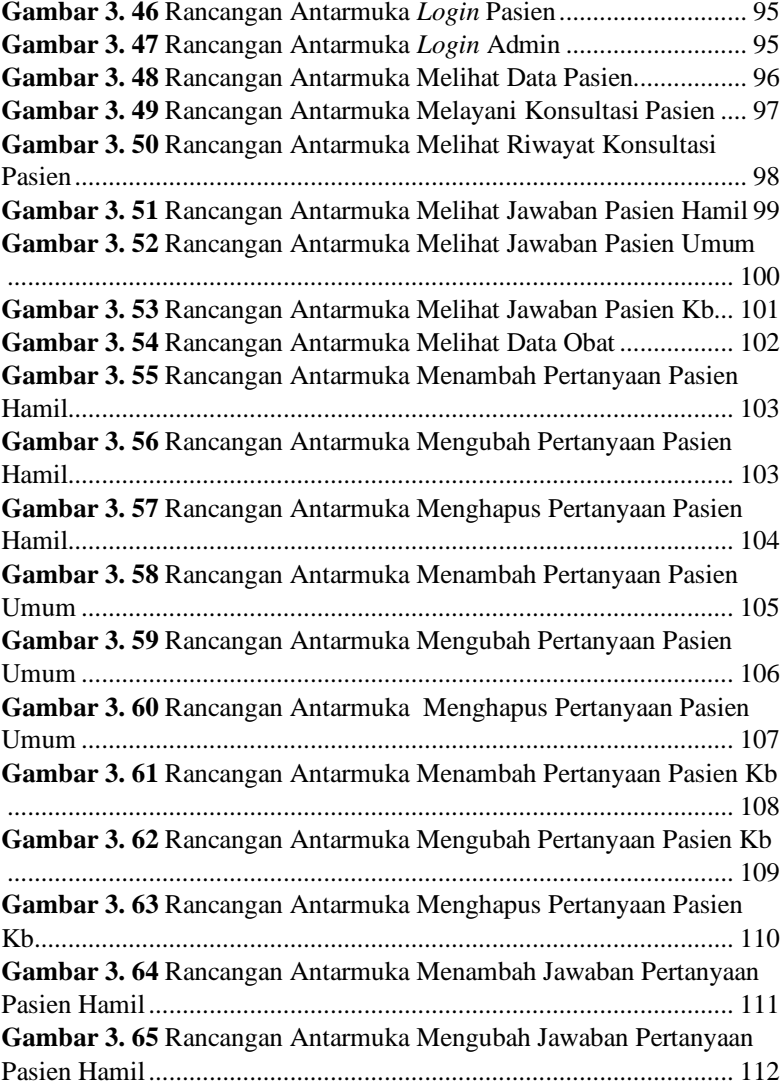

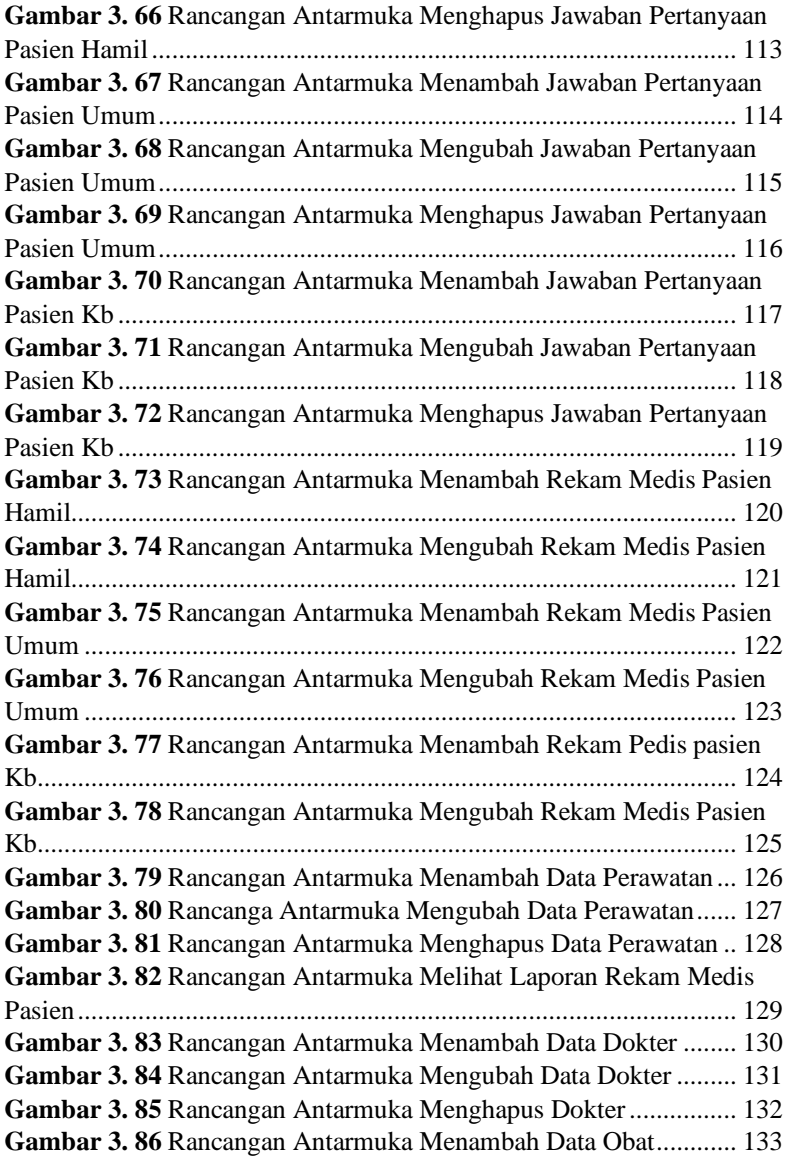

**Gambar 3. 87** Rancangan Antarmuka Mengubah Data Obat............. 134 **Gambar 3. 88** Rancangan Antarmuka Menghapus Data Obat........... 135 **Gambar 3. 89** Rancangan Antarmuka Menambah Data Pasien ......... 136 **Gambar 3. 90** Rancangan Antarmuka Mengubah Data Pasien.......... 138 **Gambar 3. 91** Rancangan Antarmuka Menambah Data Keahlian ..... 139 **Gambar 3. 92** Rancangan Antarmuka Mengubah Data Keahlian...... 140 **Gambar 3. 93** Rancangan Antarmuka Menghapus Data Keahlian .... 141 **Gambar 3. 94** Rancangan Antarmuka Registrasi Pasien.................... 142 **Gambar 3. 95** Rancangan Antarmuka Melakukan Konsultasi Oleh Pasien.................................................................................................. 143 **Gambar 3. 96** Rancangan Antarmuka Melihat Riwayat Konsultasi Oleh Pasien.................................................................................................. 144 **Gambar 3. 97** Rancangan Antarmuka Mengisi Pertanyaan Terkait Pasien Hamil....................................................................................... 145 **Gambar 3. 98** Rancangan Antarmuka Mengisi Pertanyaan Terkait Pasien Umum...................................................................................... 146 **Gambar 3. 99** Rancangan Antarmuka Mengisi Pertanyaan Terkait Pasien Kb ............................................................................................ 147 **Gambar 3. 100** Rancangan Antarmuka Melihat Riwayat Jawaban Pasien Hamil....................................................................................... 148 **Gambar 3. 101** Rancangan Antarmuka Melihat Riwayat Jawaban Pasien Umum...................................................................................... 149 **Gambar 3. 102** Rancangan Antarmuka Melihat Riwayat Jawaban Pasien Kb ............................................................................................ 150 **Gambar 3. 103** Rancangan Antarmuka Melihat Riwayat Rekam Medis Pasien Hamil....................................................................................... 151 **Gambar 3. 104** Rancangan Antarmuka Melihat Riwayat Rekam Medis Pasien Umum...................................................................................... 152 **Gambar 3. 105** Rancangan Antarmuka Melihat Riwayat Rekam Medis Pasien Kb ............................................................................................ 153 **Gambar 4. 1** Halaman *Login* Dokter Dan Admin.............................. 217 **Gambar 4. 2** Halaman *Login* Pasien .................................................. 218 **Gambar 4. 3** Halaman Melihat Data Pasien....................................... 219 **Gambar 4. 4** Halaman Melayani Konsultasi *Online*.......................... 219

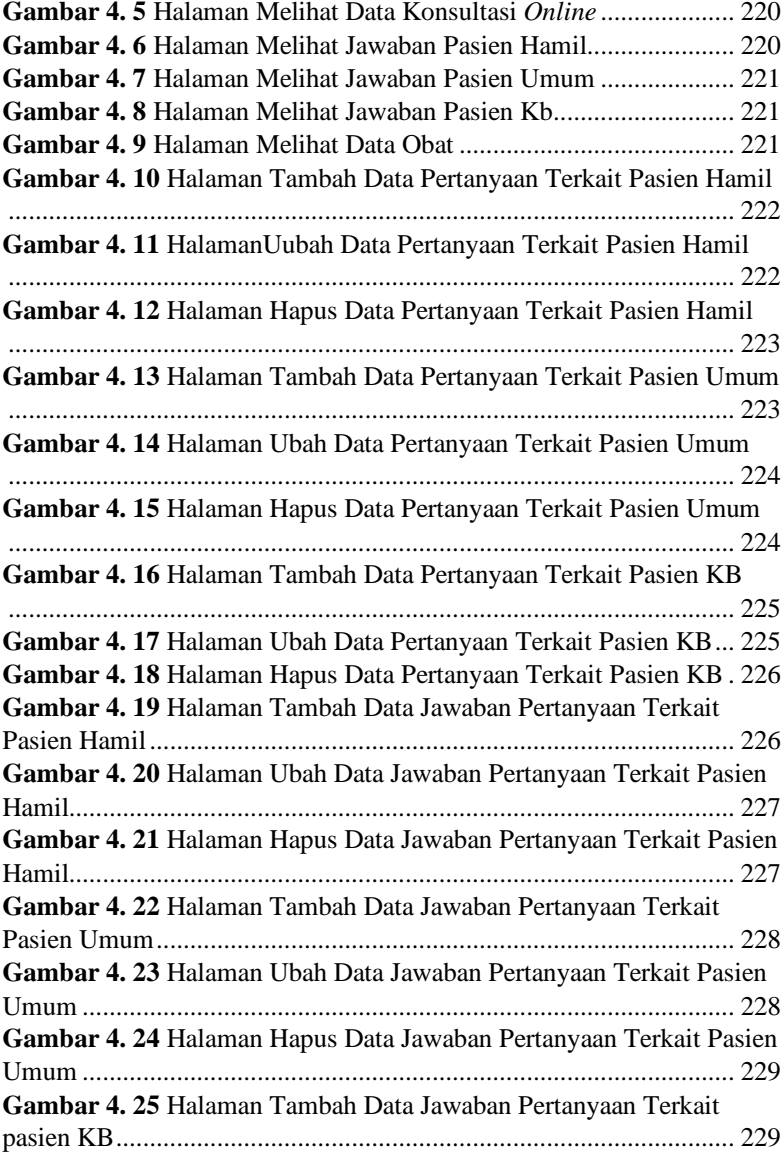

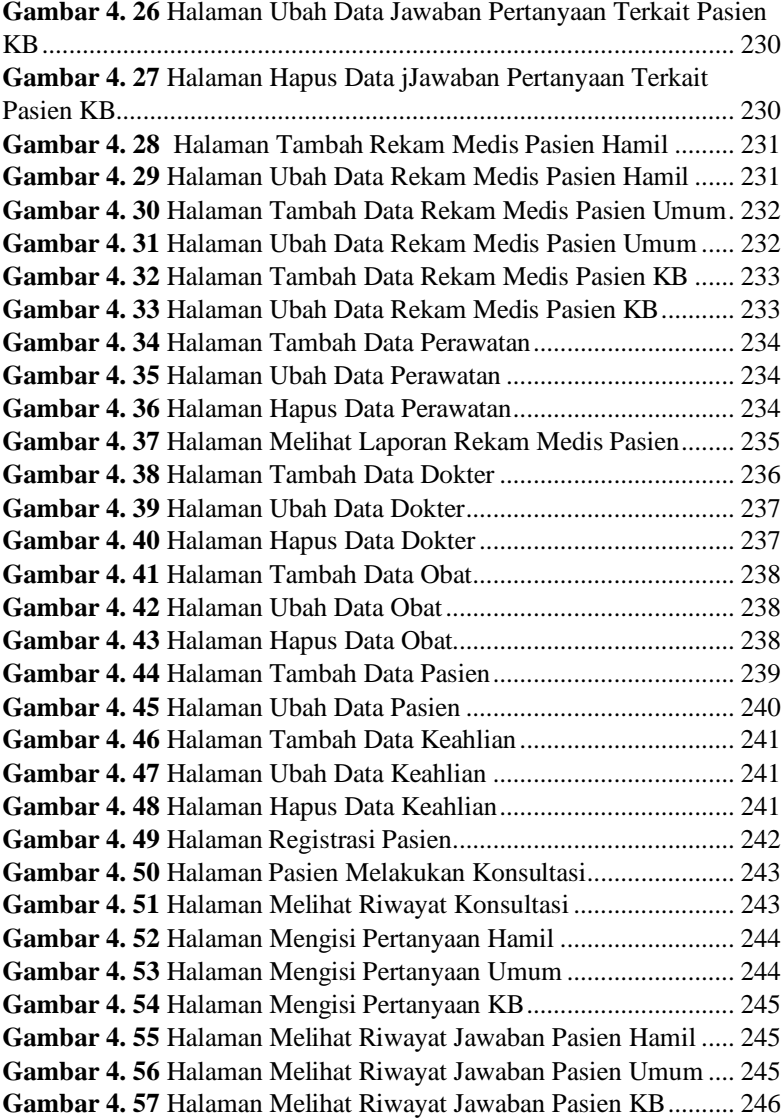

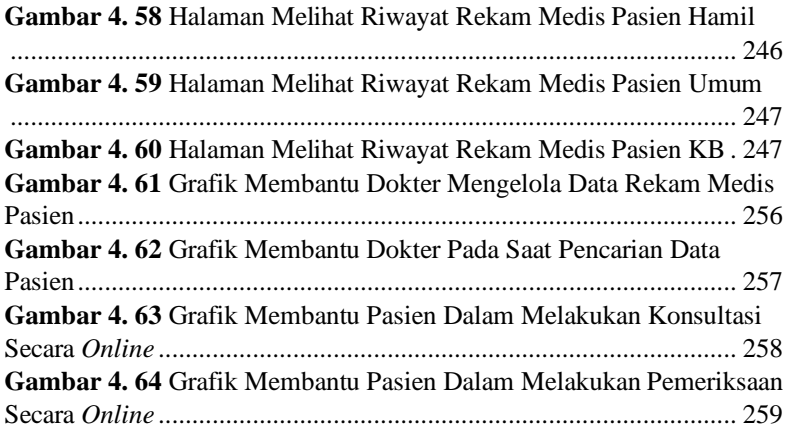

![](_page_25_Figure_0.jpeg)

# **DAFTAR TABEL**

![](_page_26_Picture_278.jpeg)

![](_page_27_Picture_237.jpeg)

![](_page_28_Picture_232.jpeg)

![](_page_29_Picture_120.jpeg)

![](_page_30_Figure_0.jpeg)

# **DAFTAR SINGKATAN**

![](_page_31_Picture_56.jpeg)

![](_page_32_Figure_0.jpeg)

# **DAFTAR LAMPIRAN**

- Lampiran A : Surat Observasi
- Lampiran B : Pengujian sistem
- Lampiran C : Lampiran kuisioner
- Lampiran D : Hasil wawancara